Up-to-date Questions and Answers from authentic resources to improve knowledge and pass the exam at very first attempt. ----- Guaranteed.

**PASS!** 

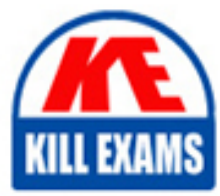

LFCS Dumps LFCS Braindumps LFCS Real Questions LFCS Practice Test LFCS Actual Questions

**Linux-Foundation**

**LFCS**

Linux Foundation Certified System Administrator

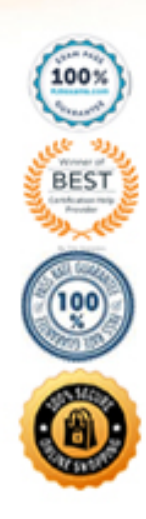

# Question #241

Given a file called birthdays containing lines like:

YYYY-MM-DD Name - 1983-06-02 Tim 1995-12-17 Sue Which command would you use to output the lines belonging to all people listed whose birthday is in May or June?

- A. grep '[56]' birthdays
- B. grep 05?6? birthdays
- C. grep  $[0-9]*-0[56]$ -' birthdays
- D. grep 06 birthdays | grep 05

# **Answer:** C

Question #242

The script, script.sh, consists of the following lines: #!/bin/bash echo \$2 \$1 Which output will appear if the command, ./script.sh test1 test2, is entered?

- A. test1 test2
- B. test2 test1
- C. script.sh test2
- D. script.sh test1
- E. test1 script.sh

# **Answer:** B

# Question #243

Which approach will provide a listing of the contents in a tar archive?

- A. Use the tar command with -t.
- B. Use the grep command.
- C. Use the find command.
- D. Use the zless command.
- E. Use the zlist command.

# **Answer:** A

# Question #244

Which character starts a comment line in a shell script file?

- $\bullet$  A. ;
- $\bullet$  B.  $*$
- $\bullet$  C. #
- $\bullet$  D. /

# **Answer:** C

Question #245

What is the output of the following command sequence? for token in a b c; do echo -n "\$token "; done

- A. anbncn
- $\bullet$  B. a b c
- C. "a " "b " "c "
- D. token token token
- E. abc

#### **Answer:** B

#### Question #246

What is the correct command to extract the contents of the archive file download.bz2?

- A. unpack download.bz2
- B. unzip2 download.bz2
- C. bunzip2 download.bz2
- D. unzip download.bz2
- E. uncompress download.bz2

# **Answer:** C

#### Question #247

Which command chain will count the number of regular files with the name of foo.txt within /home?

- A. ls -lR /home | grep foo.txt | wc -l
- $\bullet$  B. find /home -type f -name foo.txt | wc -l
- C. find /home -name foo.txt -count
- D. find /home -name foo.txt | wc -l
- E. grep -R foo.txt /home | wc -l

# **Answer:** B

Question #248

Which of the following command sequences overwrites the file foobar.txt?

- A. echo "QUIDQUIDAGIS" >> foobar.txt
- B. echo "QUIDQUIDAGIS" < foobar.txt
- C. echo "QUIDQUIDAGIS" > foobar.txt
- D. echo "QUIDQUIDAGIS" | foobar.txt

# **Answer:** C

# Question #249

Which of the following commands redirects the output of cmd to the file foo.txt, in which an existing file is overwritten?

- A. cmd || foo.txt
- B. cmd | foo.txt
- C. cmd && foo.txt
- $\bullet$  D. cmd  $\gg$  foo.txt
- $\cdot$  E. cmd  $>$  foo.txt

# **Answer:** E

Question #250

What does the exit status 0 indicate about a process?

- A. The process ended without any problems.
- B. The process was terminated by the user.
- C. The process couldn't finish correctly.
- D. The process waited for an input but got none.
- E. The process finished in time.

# **Answer:** A

# Question #251

Which of the following commands will output all of the lines with the name Fred in upper or lower case but not the word red from the file data\_file? (Choose two)

- A. grep -v fred data\_file
- B. grep '[f]red' data\_file
- C. egrep fred data\_file
- D. grep '[Ff]red' data\_file
- E. grep -i fred data\_file

# **Answer:** DE

# Question #252

The output of the program date should be saved in the variable actdat. What is the correct statement?

- $\bullet$  A. actdat= $\hat{d}$ date $\hat{d}$
- B. set actdat='date'
- C. date | actdat
- $\bullet$  D. date  $>$  \$ actdat
- E. actdat=date

# **Answer:** A

# Question #253

# SIMULATION -

What two character sequence is present at the beginning of an interpreted script? (Please specify the TWO correct characters only)

# **Answer:** #!

# Question #254

How can the current directory and its subdirectories be searched for the file named MyFile.xml?

- A. find . -name MyFile.xml
- B. grep MyFile.xml | find
- C. grep -r MyFile.xml .
- D. less MyFile.xml
- E. search Myfile.xml ./

# **Answer:** A

Question #255

Which of the following commands will set the variable text to olaf is home? (Choose two)

- A. text=olaf\ is\ home
- B. text=\$olaf is home
- C. \$text='olaf is home'
- D. text=='olaf is home'
- E. text="olaf is home"

# **Answer:** AE

# Question #256

Which of the following commands will create an archive file, named backup.tar, containing all the files from the directory /home?

- A. tar /home backup.tar
- B. tar -cf /home backup.tar
- C. tar -xf /home backup.tar
- D. tar -xf backup.tar /home
- E. tar -cf backup.tar /home

**Answer:** E

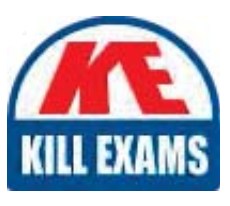

# **SAMPLE QUESTIONS**

# These questions are for demo purpose only. Full version is up to date and contains actual questions and answers.

Killexams com is an online platform that offers a wide range of services related to certification exam preparation. The platform provides actual questions, exam dumps, and practice tests to help individuals prepare for various certification exams with confidence. Here are some key features and services offered by Killexams.com:

**Actual Exam Questions:** Killexams.com provides actual exam questions that are experienced in test centers. These questions are updated regularly to ensure they are up-to-date and relevant to the latest exam syllabus. By studying these actual questions, candidates can familiarize themselves with the content and format of the real exam.

**Exam Dumps:** Killexams.com offers exam dumps in PDF format. These dumps contain a comprehensive collection of questions and answers that cover the exam topics. By using these dumps, candidates can enhance their knowledge and improve their chances of success in the certification exam.

**Practice Tests: Killexams.com provides practice tests through their desktop VCE exam** simulator and online test engine. These practice tests simulate the real exam environment and help candidates assess their readiness for the actual exam. The practice tests cover a wide range of questions and enable candidates to identify their strengths and weaknesses.

**Guaranteed Success:** Killexams.com offers a success guarantee with their exam dumps. They claim that by using their materials, candidates will pass their exams on the first attempt or they will refund the purchase price. This quarantee provides assurance and confidence to individuals preparing for certification exams.

**Updated Content:** Killexams.com regularly updates its question bank and exam dumps to ensure that they are current and reflect the latest changes in the exam syllabus. This helps candidates stay up-to-date with the exam content and increases their chances of success.

**Technical Support:** Killexams.com provides free 24x7 technical support to assist candidates with any queries or issues they may encounter while using their services. Their certified experts are available to provide guidance and help candidates throughout their exam preparation journey.

> For More exams visit https://killexams.com/vendors-exam-list Kill your exam at First Attempt.... Guaranteed!